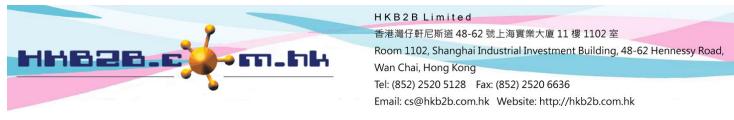

## R function @ WeM System

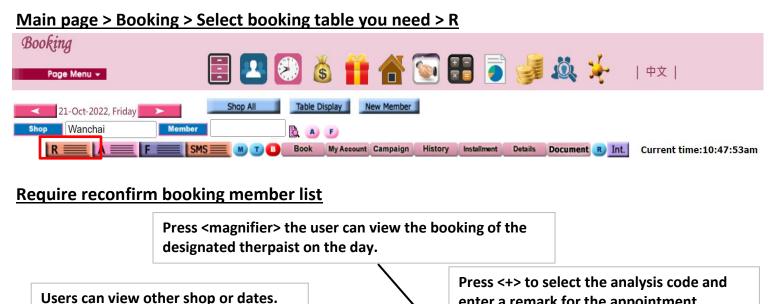

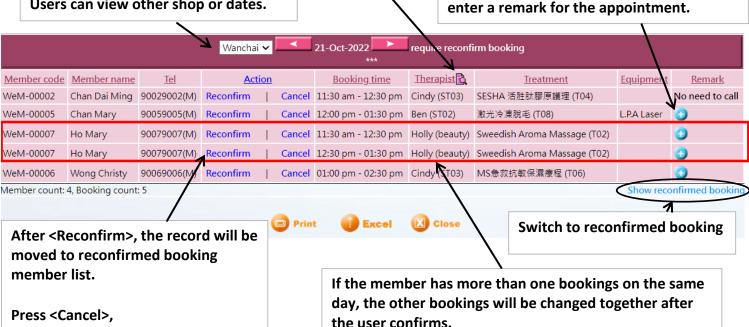

## Reconfirmed booking member list

Cancelled booking will be released in

the time table.

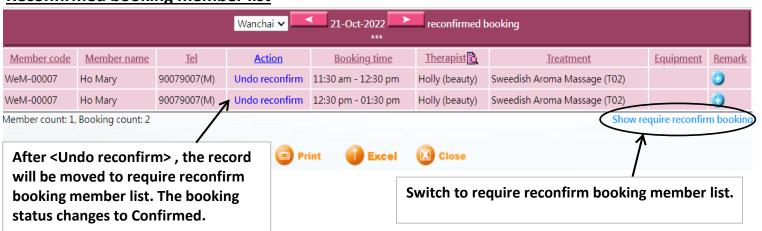